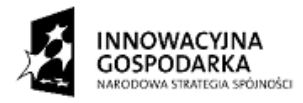

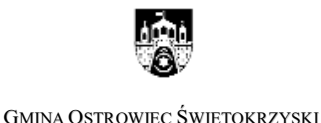

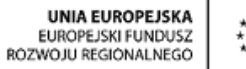

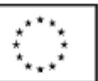

# **SZCZEGÓŁOWY OPIS PRZEDMIOTU ZAMÓWIENIA**

**"Zapewnienie dostępu do Internetu oraz serwisowanie sprzętu**  zakupionego w ramach projektu "Przeciwdziałanie wykluczeniu **cyfrowemu wśród dzieci i młodzieży w Ostrowcu Świętokrzyskim" przez okres 1 roku" – IV przedłużenie**

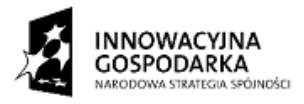

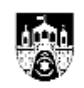

UNIA EUROPEJSKA<br>EUROPEJSKI FUNDUSZ<br>ROZWOJU REGIONALNEGO

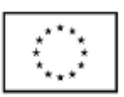

# **Spis treści**

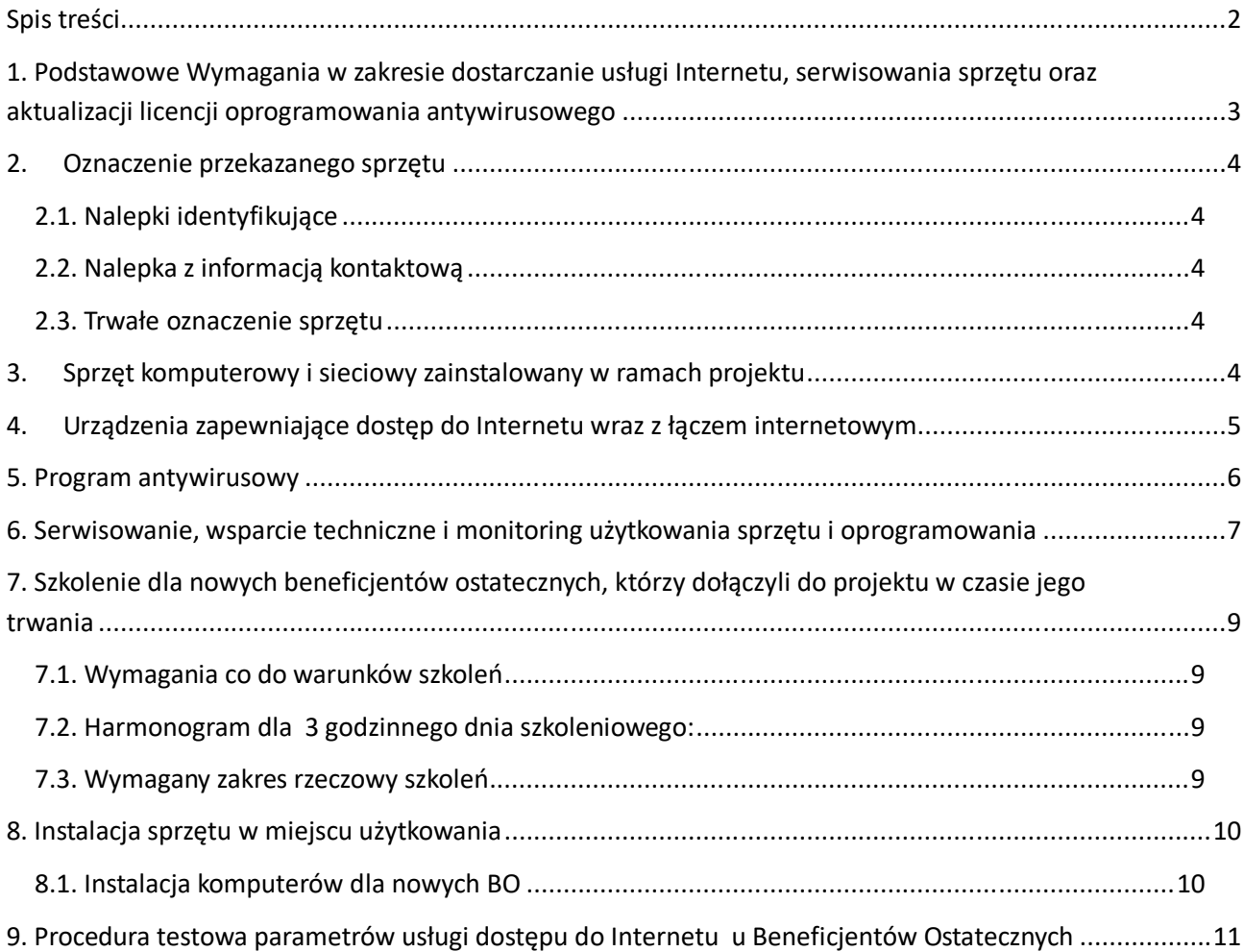

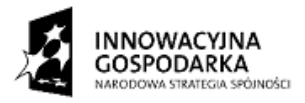

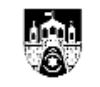

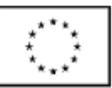

# **1. Podstawowe Wymagania w zakresie dostarczanie usługi Internetu, serwisowania sprzętu oraz aktualizacji licencji oprogramowania antywirusowego**

Zamawiający wymaga świadczenia usługi dostarczania Internetu przez 12 miesięcy dla 155 Beneficjentów Ostatecznych zamieszkałych na terenie Ostrowca Świętokrzyskiego.

Zamawiający zakupił w roku 2014 na potrzeby projektu sprzęt komputerowy dla BO oraz JPB.

Zamawiający wymaga prowadzenia przez okres 12 miesięcy serwisu sprzętu komputerowego dostarczonego w ramach projektu, tj. 155 komputerów, monitorów modemów USB z dostępem do Internetu u Beneficjentów Ostatecznych (BO) w miejscu ich zamieszkania oraz 90 komputerów i monitorów w Jednostkach Podległych Beneficjentowi (JPB).

Zamawiający wymaga prowadzenia serwisu przez okres 12 miesięcy sprzętu teleinformatycznego (switch, szafka, sprawność łącza pomiędzy pomieszczeniem gdzie znajduje się sprzęt a źródłem sygnału) znajdującego się w JPB.

Zamawiający wymaga dostarczenia i utrzymania sygnału internetowego u 155 BO przez okres 12 miesięcy.

Zamawiający wymaga przedłużenia licencji oprogramowania antywirusowego u 155 Beneficjentów Ostatecznych i 90 licencji w Jednostkach Podległych Beneficjentowi.

Zamawiający wymaga aby Wykonawca do 30 dni od daty podpisania umowy podpisał oświadczenia ze 155 BO w zakresie iż nie odpowiada za dane pozostawione na dysku lub za ich utratę.

Zamawiający wymaga dostarczenia w ciągu 14 dni od daty podpisania umowy dokumentacji zawierającej zasięg oraz poziomy sygnału oferowanego łącza internetowego, a w szczególności:

- Kierunek i odległość do sygnału (radar) per lokalizacje rozproszone
- Graficzny wykres sygnału
- Nadajniki wieże telefoniczne widoczne na mapie i radarze
- Szczegółowe informacje o sygnale (wskaźnik moc, pokrycia)

- Test prędkości połączenia GSM i automatyczne zapisanie położenia nadajnika na mapie.

- Historia graficzna mierzonych parametrów (dB/2G/3G/LTE)

W przypadku wystąpienia awarii sprzętu, niemożliwej do usunięcia w ramach serwisu lub naprawy, a nie spowodowanej nieprawidłowym użytkowaniem sprzętu przez BO,

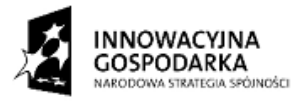

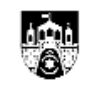

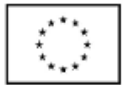

Strona 4

GMINA OSTROWIEC ŚWIĘTOKRZYSKI

JPB albo Zamawiającego, Wykonawca jest zobowiązany do wymiany takiego sprzętu na nowy, o nie gorszych parametrach niż sprzęt uszkodzony.

Wykonawca oświadcza, że w ramach swojego personelu dysponuje osobami posiadającymi niezbędną wiedzę i umiejętności konieczne do właściwego wykonania Umowy, a w szczególności, że dysponuje personelem o wszystkich wymaganych profilach kompetencji zawodowych niezbędnych do realizacji przedmiotu Umowy. Na potrzeby realizacji umowy Wykonawca będzie zatrudniał na umowę o pracę przynajmniej dwóch pracowników.

# **2. Oznaczenie przekazanego sprzętu**

# **2.1. Nalepki identyfikujące**

Wykonawca w przypadku wymiany kluczowych podzespołów u BO i JPB jest zobowiązany do odpowiedniego oznaczenia dostarczonego sprzętu. Na obudowie komputera oraz pozostałego sprzętu (monitor, switch, szafka itp.) musi znajdować się naklejka promująca niniejszy projekt, która będzie przekazana Wykonawcy po podpisaniu umowy.

#### **2.2. Nalepka z informacją kontaktową**

Zamawiający wymaga, żeby każda jednostka centralna wchodząca w skład dostarczonych zestawów komputerowych, była opatrzona trwałą nalepką (laminowaną lub zabezpieczoną w inny sposób przed zniszczeniem) zawierającą informacje kontaktowe do infolinii serwisowej udostępnionej przez Wykonawcę na potrzeby obsługi niniejszego projektu, wraz z informacją o dniach i godzinach w jakich dostępna jest infolinia dla Beneficjentów projektu.

# **2.3. Trwałe oznaczenie sprzętu**

Zamawiający wymaga aby Wykonawca podczas przeprowadzania oględzin sprzętu, jego kompletności oraz sprawdzenia pełnej funkcjonalności trwale oznaczył sprzęt za pomocą "gorącej pieczątki", treść pieczątki będzie ustalona w późniejszym terminie z Zamawiającym.

# **3. Sprzęt komputerowy i sieciowy zainstalowany w ramach projektu**

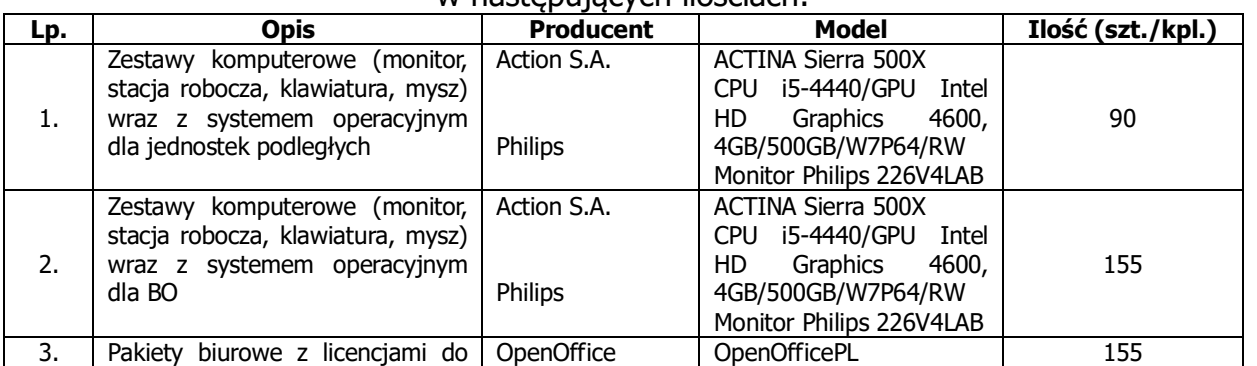

W ramach realizacji projektu Zamawiający zakupił sprzęt i oprogramowanie w nastepujących ilościach:

Projekt współfinansowany przez Unię Europejską ze środków Europejskiego Funduszu Rozwoju Regionalnego w ramach Programu Operacyjnego Innowacyjna Gospodarka 2007-2013 "Dotacje na innowacje" "Inwestujemy w Waszą przyszłość"

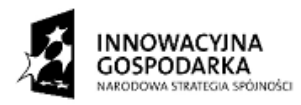

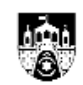

**UNIA EUROPEJSKA EUROPEJSKI FUNDUSZ** ROZWOJU REGIONALNEGO

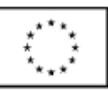

GMINA OSTROWIEC ŚWIĘTOKRZYSKI

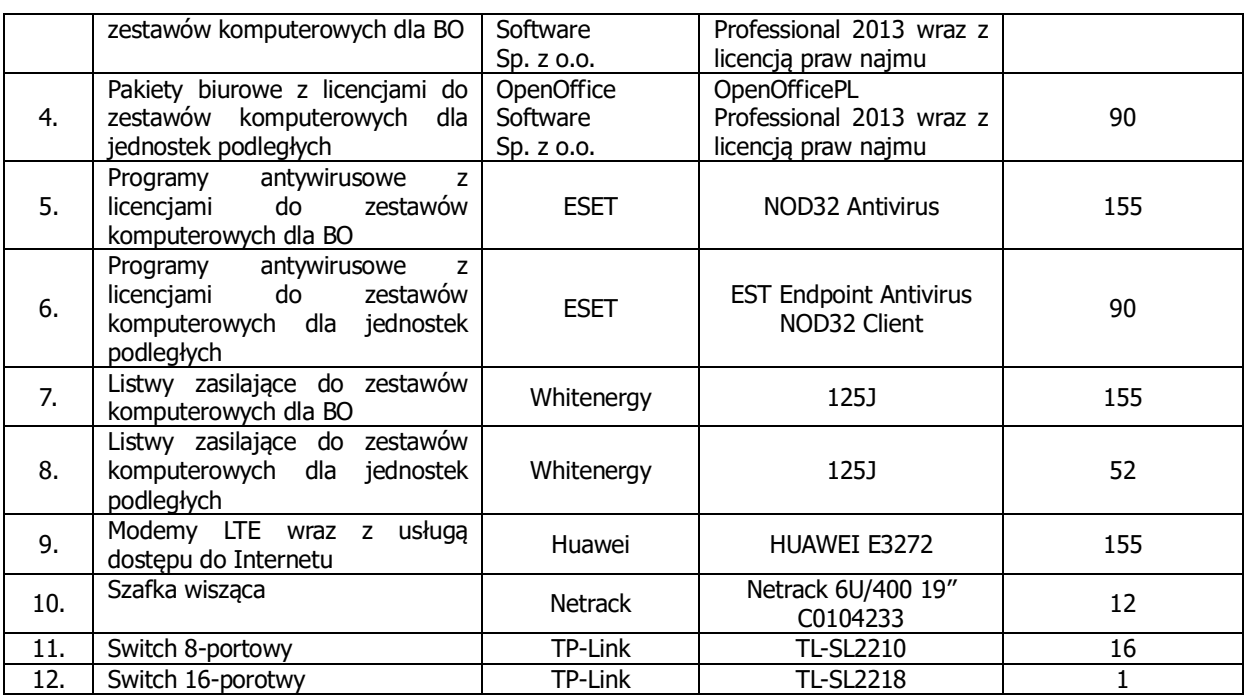

Zainstalowano wraz z oprogramowaniem systemowym, biurowym i antywirusowym 155 zestawów (komputer, monitor, modem USB LTE) u Beneficjenta Ostatecznego i 90 zestawów (komputer, monitor) w Jednostkach Podległych Beneficjentowi.

W JPB zainstalowano 12 wiszących szafek 19" o wysokości 6U wyposażonych w switche 8 i 16 portowe, przełącznice, panele krosowe, listwy zasilające.

#### **4. Urządzenia zapewniające dostęp do Internetu wraz z łączem internetowym**

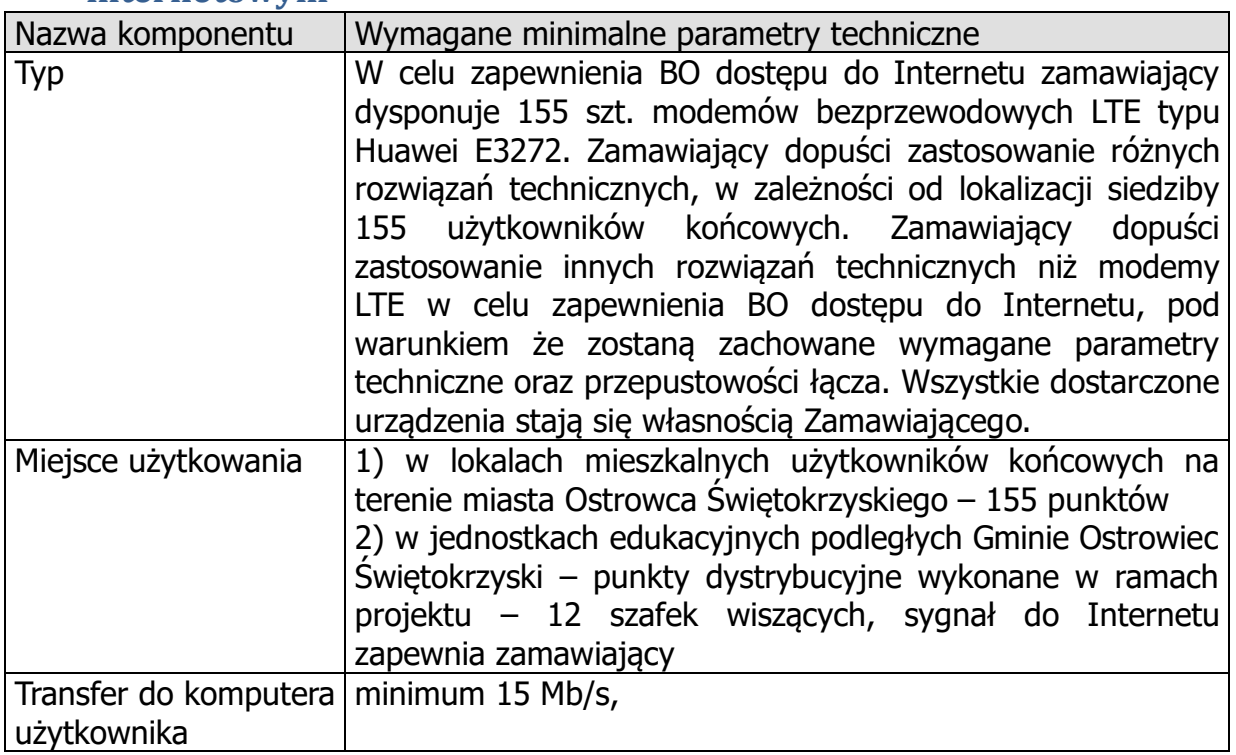

Strona 5

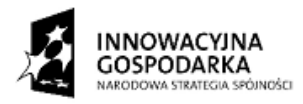

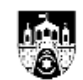

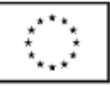

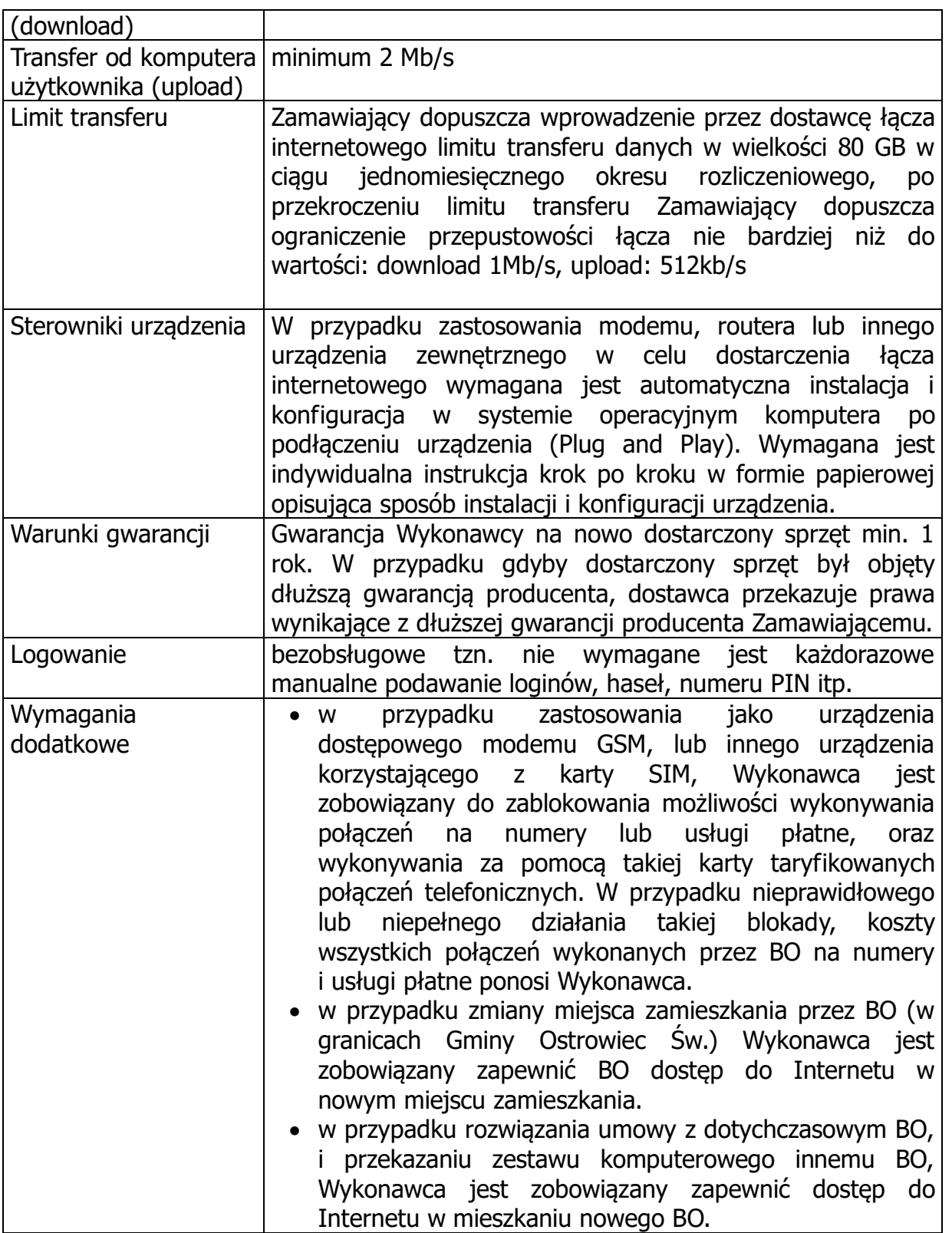

# **5. Program antywirusowy**

Zamawiający wymaga od Wykonawcy przedłużenia licencji na kolejne 12 miesięcy na zainstalowany już program antywirusowy w ilości 155 licencji dla Beneficjentów

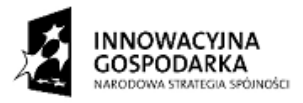

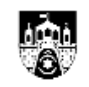

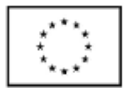

Ostatecznych w wersji ESET NOD32 Antywirus OEM oraz 90 licencji dla Jednostek Podległych Beneficjentowi (placówek edukacyjnych) w wersji ESTET Endpoint Antivirus NOD32 Client o nazwie użytkownika: EAV-0104185529.

# **6. Serwisowanie, wsparcie techniczne i monitoring użytkowania sprzętu i oprogramowania**

Zamawiający wymaga, żeby Wykonawca minimum dwa razy w czasie trwania umowy przeprowadził w miejscu instalacji sprzętu wizytę prewencyjno-kontrolną, w trakcie której dokona przeglądu i konserwacji sprzętu (czyszczenie wentylatorów, zasilacza, radiatorów oraz kratownic obudowy), sprawdzi kompletność sprzętu oraz zgodność jego wykorzystania przez użytkowników z celami projektu (diagnostyka i konserwacja sprzętu, instalacja niezbędnych aktualizacji oraz wtyczek internetowych celem prawidłowego korzystania multimediów poprzez strony internetowe), przywracanie do ustawień fabrycznych (początkowych) systemów operacyjnych (w przypadku podniesienia systemu do Windowsa 10 lub samodzielnej reinstalacji systemu operacyjnego przez BO).

Zamawiający wymaga aby Wykonawca wykonał inwentaryzację sprzętu u BO oraz w JPB celem weryfikacji ilości oraz numerów seryjnych używanych zestawów komputerowych w następujących terminach:

- 1. w ciągu 30 dni od podpisania umowy
- 2. na 30 dni przed końcem umowy

Zamawiający wymaga, aby Wykonawca udzielił na dostarczony sprzęt i oprogramowanie gwarancji na 12 miesięcy (czas trwania umowy). Wykonawca jest zobowiązany do diagnozowania i serwisowania dostarczonego sprzętu oraz oprogramowania, a także udzielania wsparcia technicznego Beneficjentom Ostatecznym przez okres 12 miesięcy (czas trwania umowy).

Zamawiający wymaga oświadczenia od producenta jednostki centralnej (ACTINA SIERRA), że w przypadku nieudzielenia przez Oferenta gwarancji przejmie on gwarancję na siebie.

Wykonawca jest zobowiązany do przekazania Zamawiającemu oraz Beneficjentom Ostatecznym informacji kontaktowych (nr telefonów, email, faks) pod którymi będą przyjmowane zgłoszenia serwisowe. Zgłoszenia serwisowe mają być przyjmowane w każdy dzień roboczy w godzinach od 8.00 do 16.00, zgłoszenia można dokonywać również drogą elektroniczną na adres skrzynki pocztowej wskazanej przez Wykonawcę. Zgłoszenia serwisowe mogą być wykonywane przez Beneficjentów Ostatecznych lub uprawnione osoby wyznaczone przez Zamawiającego. Na komputerach dostarczonych Beneficjentom Ostatecznym ma być naklejona przywieszka z informacjami kontaktowymi do serwisu Wykonawcy.

Diagnozowanie i serwisowanie sprzętu oraz oprogramowania ma być wykonywane na

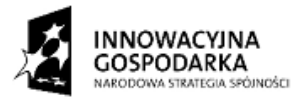

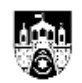

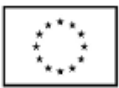

każde uzasadnione wezwanie użytkownika. Zamawiający dopuszcza zdalne diagnozowanie usterek. Serwisowanie sprzętu i oprogramowania ma być wykonywane w miejscu instalacji sprzętu, w bardziej skomplikowanych przypadkach (brak możliwości natychmiastowego usunięcia usterki) na zasadach door-to-door (Wykonawca odbiera od użytkownika sprzęt, wykonuje naprawę serwisową, odwozi naprawiony sprzęt, wykonuje ponowną instalację w miejscu końcowego użytkowania BO i JPB).

Wymagany czas reakcji serwisu na zgłoszenie: potwierdzenie przyjęcia zgłoszenia oraz zdalna diagnostyka do końca następnego dnia roboczego od momentu przyjęcia zgłoszenia. Czas usunięcia usterki: najpóźniej do drugiego dnia roboczego następującego po dniu zgłoszenia, w bardziej skomplikowanych przypadkach najpóźniej w ciągu 7 dni roboczych od dnia zgłoszenia. W przypadku braku możliwości naprawy w miejscu użytkowania sprzętu, wykonawca zobowiązuje się zapewnić na czas naprawy sprzęt zastępczy o parametrach nie gorszych niż sprzęt zabrany do naprawy. W przypadku awarii dysków twardych i braku możliwości ich naprawy uszkodzony dysk pozostaje u Zamawiającego, Wykonawca zobowiązany jest dostarczyć nowy dysk o parametrach nie gorszych niż dysk uszkodzony.

Wykonawca w przypadku wymiany dysku twardego w komputerze BO lub JPB zobowiązuje się do protokolarnego przekazania uszkodzonych dysków twardych do siedziby Zamawiającego.

Zamawiający wymaga, żeby Wykonawca zapewnił użytkownikom końcowym wsparcie techniczne, w dni robocze w godzinach od 10.00 do 16.00, oraz w każdą sobotę nie będącą świętem w godzinach od 10.00 do 14.00 – telefonicznie lub zdalnie. Zamawiający dopuszcza wykorzystanie w celu udzielania wsparcia technicznego tych samych środków komunikacji co do składania zgłoszeń serwisowych.

*Zamawiający wymaga, żeby Wykonawca niezwłocznie telefonicznie lub e-mailem przekazywał osobom wyznaczonym przez Zamawiającego wszystkie informacje o zagrożeniach związanych z bezpieczeństwem sprzętu komputerowego powierzonego gospodarstwom domowych oraz informacje o wszystkich wykrytych nadużyciach w zakresie użytkowania sprzętu i oprogramowania.*

Wykonawca ponosi koszty napraw gwarancyjnych (serwisowych), włączając w to koszt części. W przypadku, gdy naprawy nie uda się zrealizować w siedzibie BO / JPB, Wykonawca ponosi również koszty transportu w jedną jak i w drugą stronę.

Po dostawie urządzeń, a przed podpisaniem protokołu odbioru wykonawca dostarczy karty gwarancyjne dla zrealizowanego zadania z wykazem numerów seryjnych urządzeń i przypisaniem ich do BO i jednostek oświatowych.

W przypadku napraw nie podlegających gwarancji powstałych z powodu i winy BO Wykonawca zgłasza ten fakt pisemnie lub e-mailem Zamawiającemu w celu ustalenia sposobu pokrycia powstałej szkody.

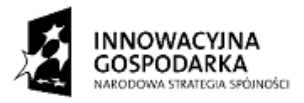

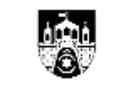

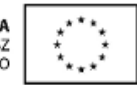

# **7. Szkolenie dla nowych beneficjentów ostatecznych, którzy dołączyli do projektu w czasie jego trwania**

#### **7.1. Wymagania co do warunków szkoleń**

Szkolenie odbędzie się w miejscu zamieszkania nowego BO w przypadku rezygnacji lub wypowiedzenia umowy dotychczasowemu BO i podpisaniu umowy z nowym BO.

Wykonawca przed rozpoczęciem szkolenia przygotuje i oznakuje materiały szkoleniowe, dokumentację szkoleniową.

Wykonawca zobowiązany jest do prowadzenia pełnej dokumentacji związanej ze szkoleniem, dla beneficjenta ostatecznego, który dołączył do projektu, tj.:

- dokumentacji zdjęciowej,
- listy z pokwitowaniem odbioru materiałów szkoleniowych,

- zdjęcia obrazujące udział uczestników w szkoleniu – na płycie CD – co najmniej 2 zdjęcia każdego beneficjenta ostatecznego,

Po skończeniu szkolenia dla beneficjentów ostatecznych, którzy dołączyli do projektu Wykonawca zobowiązany jest do przekazania tych dokumentów Zamawiającemu w ciagu 7 dni od zakończenia szkolenia dla tej grupy wraz z jednym kompletem materiałów szkoleniowych w wersji drukowanej oraz elektronicznej.

Wykonawca zobowiązany jest do wystawienia uczestnikom szkolenia (BO) certyfikatów ukończenia szkolenia.

Szkolenia odbędą się na sprzęcie komputerowym dostarczonym przez Wykonawcę w ramach niniejszego projektu, w miejscu zamieszkania BO. Zamawiający dopuści przeprowadzenie szkolenia w innym miejscu niż mieszkanie BO, na uzasadniony wniosek Wykonawcy i na jego koszt.

Wykonawca musi zapewnić na własny koszt łącze do Internetu niezbędne do prowadzenia zajęć szkoleniowych.

#### **7.2. Harmonogram dla 3 godzinnego dnia szkoleniowego:**

- 2 godziny szkoleniowe (90 minut)
- 1 przerwa (10 minut)
- 2 godziny szkoleniowe (90 minut)
- Podsumowanie

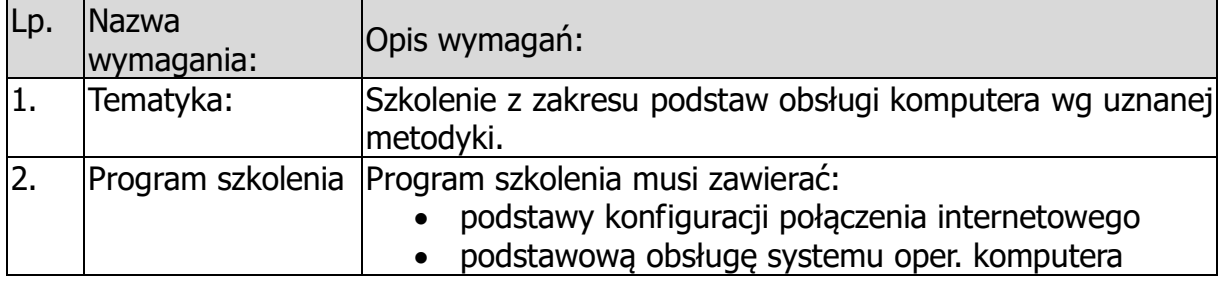

#### **7.3. Wymagany zakres rzeczowy szkoleń**

Strona 9

Projekt współfinansowany przez Unię Europejską ze środków Europejskiego Funduszu Rozwoju Regionalnego w ramach Programu Operacyjnego Innowacyjna Gospodarka 2007-2013

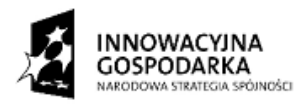

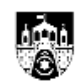

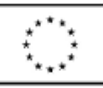

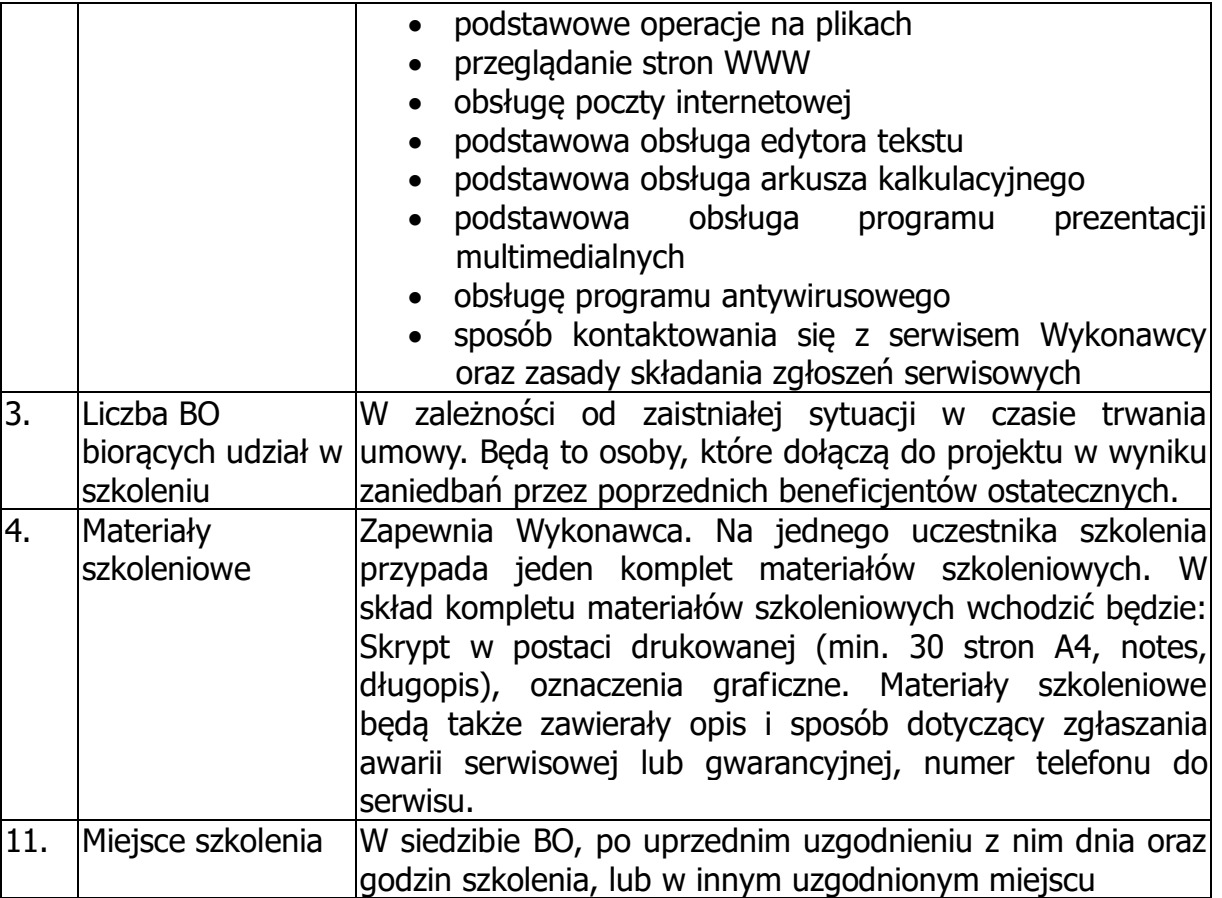

# **8. Instalacja sprzętu w miejscu użytkowania**

Wykonawca jest zobowiązany do dostarczenia skonfigurowanych, gotowych do pracy komputerów do miejsca zamieszkania BO wg specyfikacji zawartej w pkt 3.

# **8.1. Instalacja komputerów dla nowych BO**

Komputery przeznaczone dla użytkowników indywidualnych należy dostarczyć do ich miejsca zamieszkania, oraz zainstalować w miejscu wskazanym przez użytkowników. W miejscu użytkowania komputerów należy zapewnić skonfigurowane i działające łącze internetowe, zgodnie z zapisami niniejszego SOPZ.

Na każdym z komputerów mają zostać skonfigurowane następujące konta:

- konto administratora, skonfigurowane jako profil typu "mandatory", w celu zapewnienia dostępu serwisowego do komputera, dane autoryzacyjne na to konto pozostaną w dyspozycji Wykonawcy, przez czas trwania umowy. Po zakończeniu czasu trwania umowy, Wykonawca jest zobowiązany przekazać loginy i hasła na to konto Zamawiającemu
- konto dla użytkownika, które pozwoli na pełne korzystanie z zasobów komputera, w tym instalację sterowników sprzętu i oprogramowania, zmianę ustawień systemowych itp., dane autoryzacyjne do tego konta Wykonawca przekazuje BO. Loginem do tego konta ma być unikalny numer porządkowy,

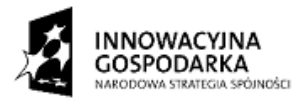

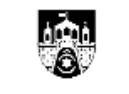

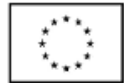

# **9. Procedura testowa parametrów usługi dostępu do Internetu**

# **u Beneficjentów Ostatecznych**

Zamawiający zastrzega sobie prawo do okresowego przeprowadzenia testów parametrów usługi dostępu do Internetu u Beneficjentów Ostatecznych. Testy mogą być dokonywane zdalnie, lub w miejscu zamieszkania Beneficjenta Ostatecznego, przez przedstawicieli Zamawiającego lub przez Beneficjenta Ostatecznego. Wynik testów może być dokumentowany poprzez zapis logów z testów lub dokonywanie zrzutów z ekranu do pliku.

Mogą zostać przeprowadzone następujące testy:

a) test przepustowości do sieci Internet za pomocą programu Iperf/Jperf dla protokołów tcp i udp, do serwerów na obszarze Polski oraz poza Polską, zlokalizowanych w różnych systemach autonomicznych (w rozumieniu nr AS dla potrzeb protokołu BGP), polegający na pobieraniu wielu plików równocześnie z uzgodnionych przez Zamawiającego i Wykonawcę serwerów testowych.

Zamawiający uzna wynik testu za pozytywny jeśli zostanie uzyskane w teście co najmniej 95% wymaganej przepustowości dla każdego działającego serwera testowego osobno.

b) test poziomu strat pakietów w ruchu do serwerów testowych na obszarze Polski oraz poza Polską, zlokalizowanych w różnych systemach autonomicznych (w rozumieniu nr AS dla potrzeb protokołu BGP).

Zamawiający uzna wynik testu za pozytywny jeśli wykazany w teście poziom strat nie przekroczy 0,1 % wysyłanych pakietów.

W przypadku stwierdzenia przez Zamawiającego lub Beneficjenta Ostatecznego parametrów usługi dostępu do Internetu gorszych niż określone w SOPZ, Beneficjentowi Ostatecznemu i Zamawiającemu przysługuje prawo do dokonania zgłoszenia serwisowego, a w przypadku braku poprawy parametrów usługi lub długotrwałego pogorszenia parametrów usługi – naliczenia kary umownej na zasadach określonych w umowie.

W Załączniku Nr 1 do SOPZ zamieszczono wykaz czynności wykonywanych przez Wykonawcę w ramach zadania "Zapewnienie dostępu do Internetu oraz serwisowanie sprzętu zakupionego w ramach projektu "Zapewnienie dostępu do Internetu oraz serwisowanie sprzętu zakupionego w ramach projektu, Przeciwdziałanie wykluczeniu cyfrowemu wśród dzieci i młodzieży w Ostrowcu Św. przez okres 1 roku" – IV przedłużenie".

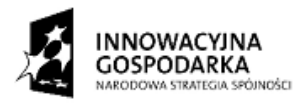

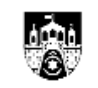

**UNIA EUROPEJSKA EUROPEJSKI FUNDUSZ** ROZWOJU REGIONALNEGO

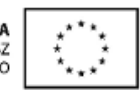

*Załącznik Nr 1 do SOPZ*

Ostrowiec Św., dn. 27.04.2018r.

# **Wykaz czynności wykonywanych przez Wykonawcę w ramach zadania "Zapewnienie dostępu do Internetu oraz serwisowanie sprzętu**  zakupionego w ramach projektu "Przeciwdziałanie wykluczeniu **cyfrowemu wśród dzieci i młodzieży w Ostrowcu Św. przez okres 1 roku" – IV przedłużenie**

- 1. Instalacja zestawów komputerowych w miejscu zamieszkania Beneficjenta Ostatecznego (dalej BO, osoba fizyczna) – w przypadku zmiany adresu przez BO w granicach Gminy Ostrowiec Św.
- 2. Instalacja zestawów komputerowych w miejscu zamieszkania nowego BO w przypadku rezygnacji lub wypowiedzenia umowy dotychczasowemu BO i podpisaniu umowy z nowym BO.
- 3. Instalacja modemu (lub innego urządzenia) i aktywacja karty SIM w celu świadczenia dostępu do Internetu dla wszystkich BO.
- 4. Zawarcie umowy z podwykonawcą operatorem telekomunikacyjnym na dostarczanie Internetu o parametrach zawartych w SOPZ.
- 5. Utrzymanie infolinii serwisowej/wsparcia technicznego dla BO i Jednostek Podległych Beneficjentowi (dalej: JPB, placówki edukacyjne podległe gminie) w dni robocze w godzinach 10:00 – 16:00.
- 6. Przyjmowanie i ewidencjonowanie zgłoszeń o usterkach i awariach od BO i JPB.
- 7. Wykonywanie napraw awarii i usterek sprzętu i oprogramowania, zgłaszanych przez BO i JPB.
- 8. Wykonanie trwałego oznaczenia sprzętu przekazanego BO i JPB "gorącą pieczątką" oraz nalepką z aktualną informacją kontaktową.
- 9. Przeszkolenie nowych BO z podstaw obsługi komputera, w zakresie określonym w SOPZ.
- 10. Wykonanie dwóch wizyt prewencyjno kontrolnych obejmujących m.in. czyszczenie sprzętu, przegląd legalności oprogramowania, miejsce i sposób

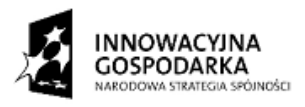

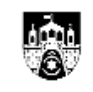

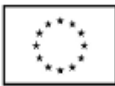

użytkowania sprzętu oraz spełnienie przez BO warunków umowy wg terminów podanych w SOPZ.

- 11. Inwentaryzacja sprzętu 21 dni po podpisaniu umowy z Zamawiającym i na 30 dni przed końcem trwania umowy.
- 12. Utrzymanie w sprawności przyłączy do Internetu BO i JPB.
- 13. W przypadku problemów z dostępem do bezprzewodowego Internetu w miejscu zamieszkania BO – instalacja dodatkowych urządzeń, np. anten, lub innych urządzeń poprawiających charakterystykę odbioru.
- 14. Sporządzanie raportów, zestawień i protokołów z czynności serwisowych, przeglądów itp.
- 15. Zabezpieczenie kart SIM przed korzystaniem z serwisów płatnych.
- 16. Zapewnienie dostępu do aktualizacji oprogramowania antywirusowego u BO i JPB (przedłużenie subskrypcji o rok).
- 17. Monitoring wykorzystania łącza internetowego u BO.
- 18. Wykonanie usług konserwacyjnych: czyszczenie środka komputera (wiatrak, radiator, zasilacz, kratownice w obudowie).
- 19. Aktualizacja oprogramowania oraz wtyczek celem prawidłowego działania multimediów i przeglądania stron internetowych.
- 20. Zamawiający wymaga dostarczenia w ciągu 14 dni od daty podpisania umowy dokumentacji zawierającej zasięg oraz poziomy sygnału oferowanego łącza internetowego – szczegółowy opis w SOPZ.
- 21. Zamawiający wymaga, żeby Wykonawca niezwłocznie telefonicznie lub e-mailem przekazywał osobom wyznaczonym przez Zamawiającego wszystkie informacje o zagrożeniach związanych z bezpieczeństwem sprzętu komputerowego powierzonego gospodarstwom domowych oraz informacje o wszystkich wykrytych nadużyciach w zakresie użytkowania sprzętu i oprogramowania.